#### Notes

# <span id="page-0-1"></span><span id="page-0-0"></span>PALM's Lagrangian Particle Model

### Siegfried Raasch

Institut für Meteorologie und Klimatologie, Leibniz Universität Hannover

last update: Montag 21 September, 2015

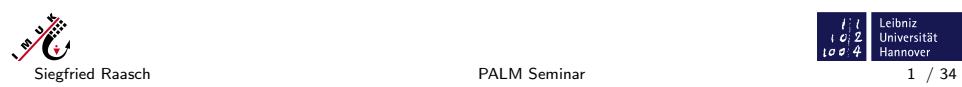

### The embedded Lagrangian particle model

[T](#page-8-0)[he](#page-9-0) [em](#page-10-0)[be](#page-11-0)[dde](#page-12-0)[d](#page-13-0) [Lag](#page-14-0)[ran](#page-15-0)gian particle model

### **Overview**

- $\triangleright$  The Lagrangian particle model embedded in PALM can be used for different purposes:
	- $\blacktriangleright$  Cloud droplet simulation
	- $\triangleright$  Dispersion modelling / Footprint analysis
	- $\blacktriangleright$  Visualization
- $\blacktriangleright$  Therefore the particles can have different properties, e.g.:
	- $\triangleright$  Particles can be transported (advected) passively with the resolved-scale flow
	- $\triangleright$  Particle transport by the subgrid-scale (SGS) turbulence can be included by switching on a stochastic SGS model for the particle transport (parameter: use sgs for particles)
	- $\triangleright$  Particles can be given a mass and thus an inertia and a radius which affects their flow resistance (parameter: density ratio, radius)
	- $\blacktriangleright$  Tails can be added to the particles (showing the particle trajectories) for visualization purpose using the special visualization package dvrp

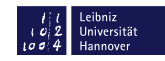

 $\begin{array}{c} l \neq l \\ l \circledcirc 2 \\ \text{Lø} \circledcirc 4 \end{array}$  Leibniz<br>
Leon 4 Hannover

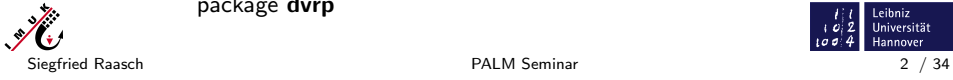

```
The embedded Lagrangian particle model<br>000000000000000000000000000000000
```
#### Notes

# Basics (I)

- $\triangleright$  The particle model is switched on by adding a &particles par NAMELIST to the parameter file (PARIN). This NAMELIST has to be added after the &d3par-NAMELIST.
- $\blacktriangleright$  All parameters for steering the particle model are described in: Documentation  $\rightarrow$  Model steering  $\rightarrow$  Parameters  $\rightarrow$  Particles (http://palm.muk.uni-hannover.de/)
- $\blacktriangleright$  The particle model requires to use a constant vertical grid spacing (due to the implemented scheme for the interpolation of information from the LES grid to particle positions, that is required for the calculation of particle velocities)!

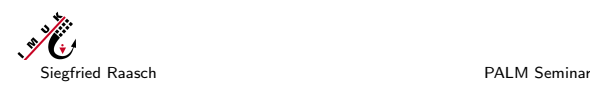

 $\begin{bmatrix} 1 & 1 \\ 0 & 2 \\ 1 & 0 & 4 \end{bmatrix}$ 

The embedded Lagrangian particle model<br>000000000000000000000000000000000

#### [The embedded L](#page-0-0)[a](#page-14-0)[gr](#page-0-0)[a](#page-15-0)[ng](#page-0-0)ian particle model

### [Basic P](#page-0-1)article Parameters (I)

Parameters that define the locations of particle source(s):

 $\triangleright$  Step I: Define the volume of the particle source

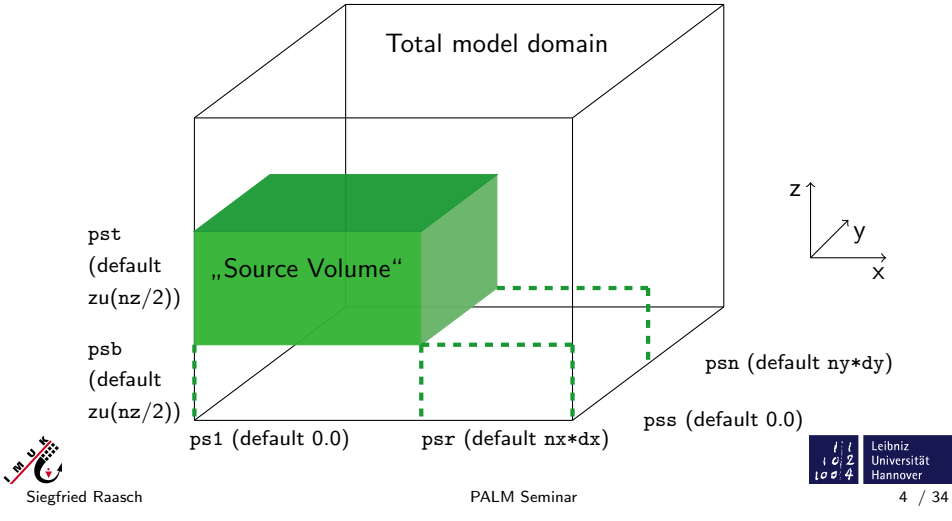

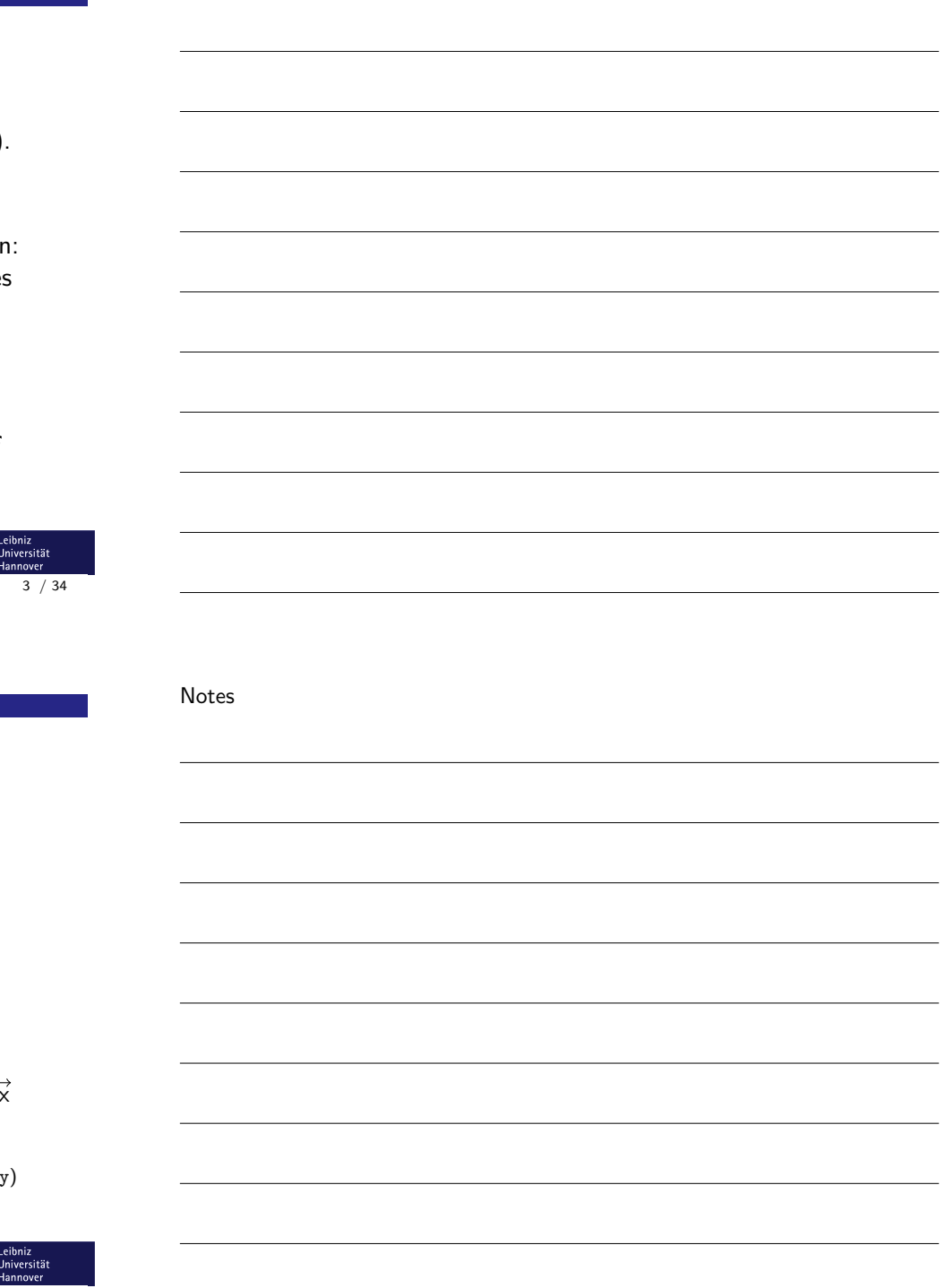

#### Notes

### <span id="page-2-0"></span>Basic Particle Parameters (II)

Parameters that define the locations of particle source(s):

 $\triangleright$  Step IIa: Define the points of single particle release

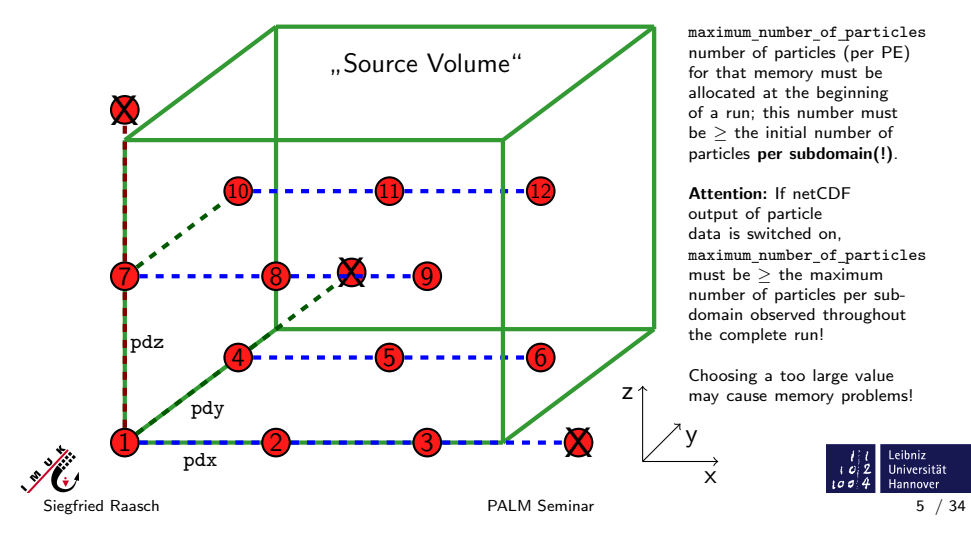

The embedded Lagrangian particle model<br>000000000000000000000000000000000

#### [The embedded L](#page-0-0)[a](#page-14-0)[gr](#page-0-0)[a](#page-15-0)[ng](#page-0-0)ian particle model

### [Basic P](#page-1-0)article Parameters (III)

Parameters that define the locations of particle source(s):

 $\triangleright$  Step IIb: Random start positions of particles

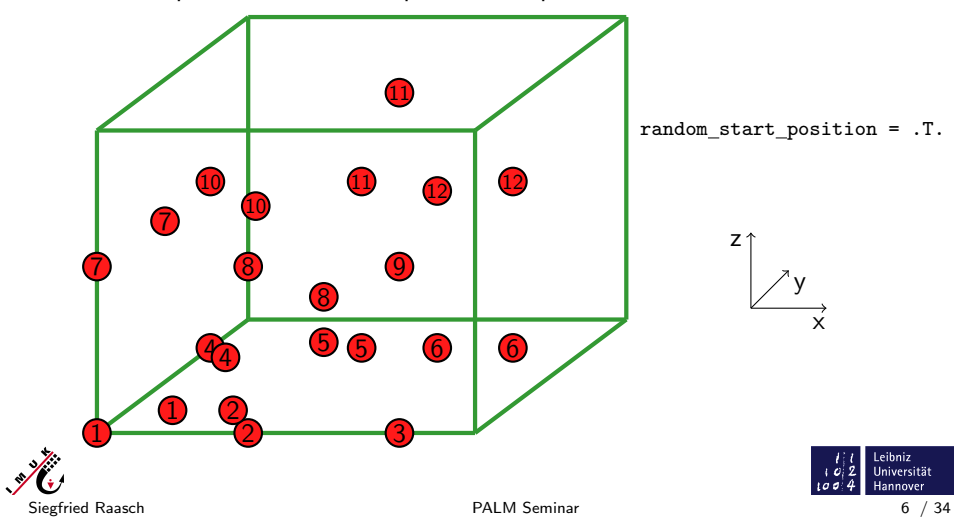

random start position = .T.

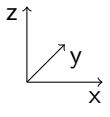

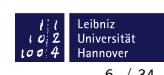

l eibniz

Universität Hannover

#### Notes

### <span id="page-3-0"></span>Basic Particle Parameters (IV)

Parameters that define the period of particle release:

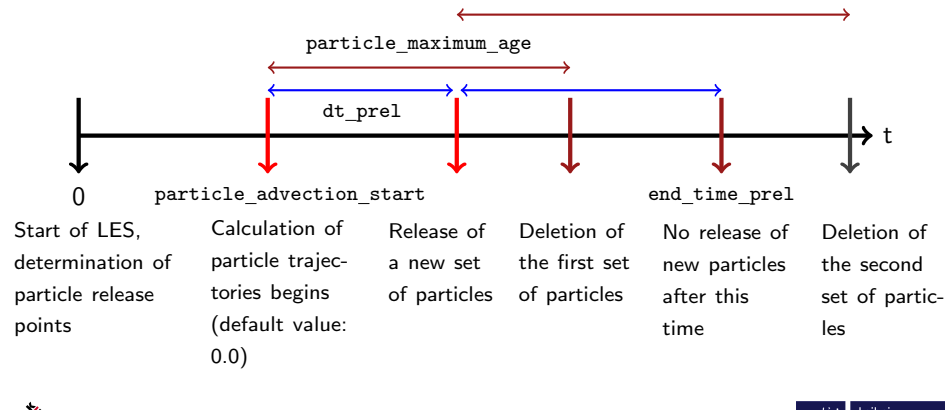

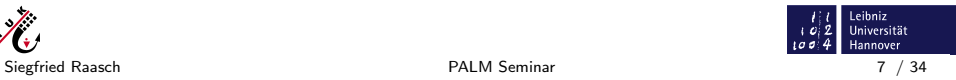

The embedded Lagrangian particle model<br>000000000000000000000000000000000

 $\mathscr{N}$ .

[The embedded L](#page-0-0)[a](#page-14-0)[gr](#page-0-0)[a](#page-15-0)[ng](#page-0-0)ian particle model

# [Basic P](#page-2-0)article Parameters (V)

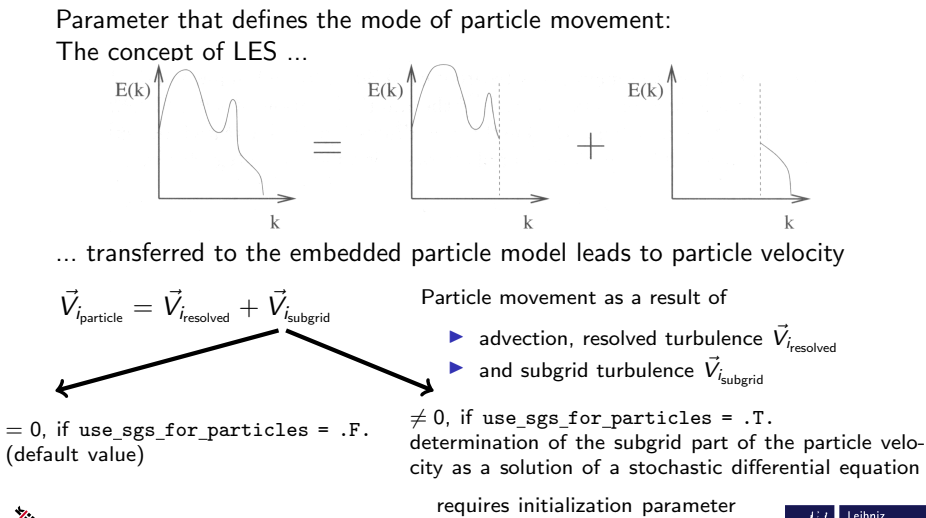

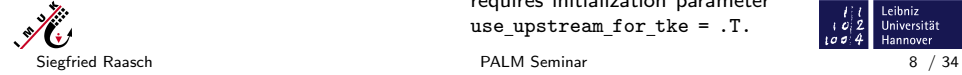

use upstream for tke = .T.

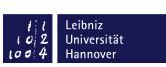

#### Notes

### <span id="page-4-0"></span>Basic Particle Parameters (VI)

Parameter dt sort particles that improves the performance of a simulation with (many) particles:

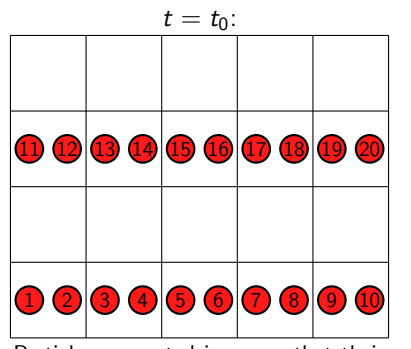

Particles are sorted in a way that their order follows the order in which the grid point values are stored (beneficial as the code contains many loops over

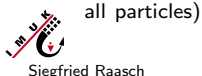

Siegfried Raasch PALM Seminar 9 / 34

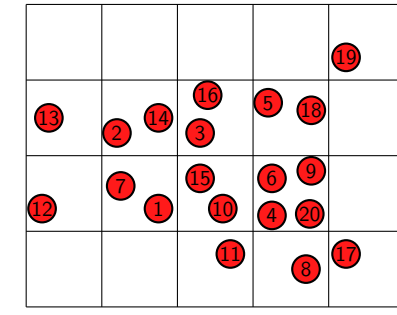

 $t > t_0$ :

By default, particles are not sorted after every time step, particles with subsequent numbers will need information from quite different LES grid

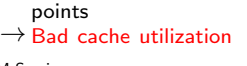

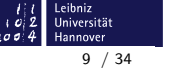

The embedded Lagrangian particle model<br>000000000000000000000000000000000

[The embedded L](#page-0-0)[a](#page-14-0)[gr](#page-0-0)[a](#page-15-0)[ng](#page-0-0)ian particle model

## [Basic P](#page-3-0)article Parameters (VI)

Parameter dt sort particles that improves the performance of a simulation with (many) particles:

Higher performance with resorting of particles:

Temporal interval between the sorting of particles determined by the parameter

dt sort particles

(default value 0.0, i.e. particles are resorted at every time step)

Keep in mind that resorting of particles is time consuming itself, so that using the default value of dt sort particles probably won't yield the best performance that is possible.

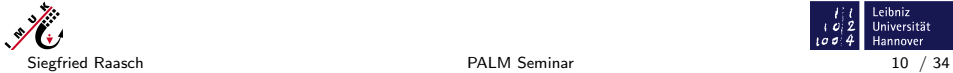

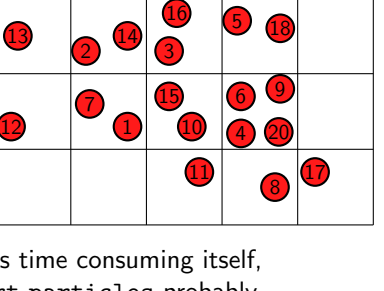

 $t > t_0$ :

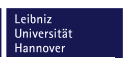

19

# <span id="page-5-0"></span>Basic Particle Parameters (VI)

Example for the beneficial effect of resorting on the consumption of CPU time (dt sort particles = 0.0):

Release of 3.200.000 particles into a convective boundary layer. Extract from CPU time measurement file.

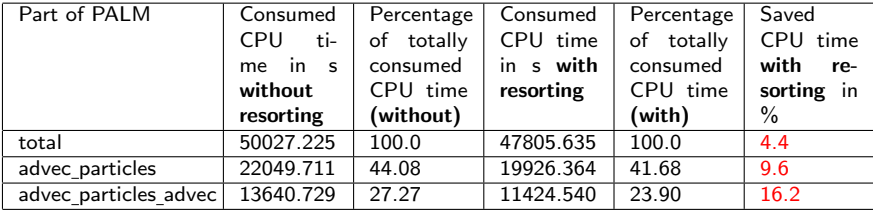

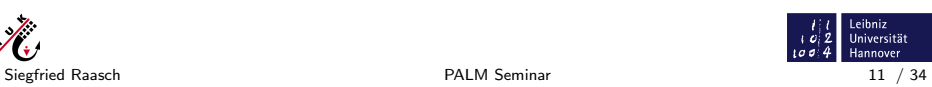

annover

The embedded Lagrangian particle model<br>000000000000000000000000000000000

 $\mathscr{H}$ 

[The embedded L](#page-0-0)[a](#page-14-0)[gr](#page-0-0)[a](#page-15-0)[ng](#page-0-0)ian particle model

### [Basic P](#page-4-0)article Parameters (VII)

Parameters that define the boundary conditions for particles

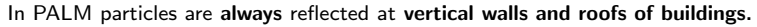

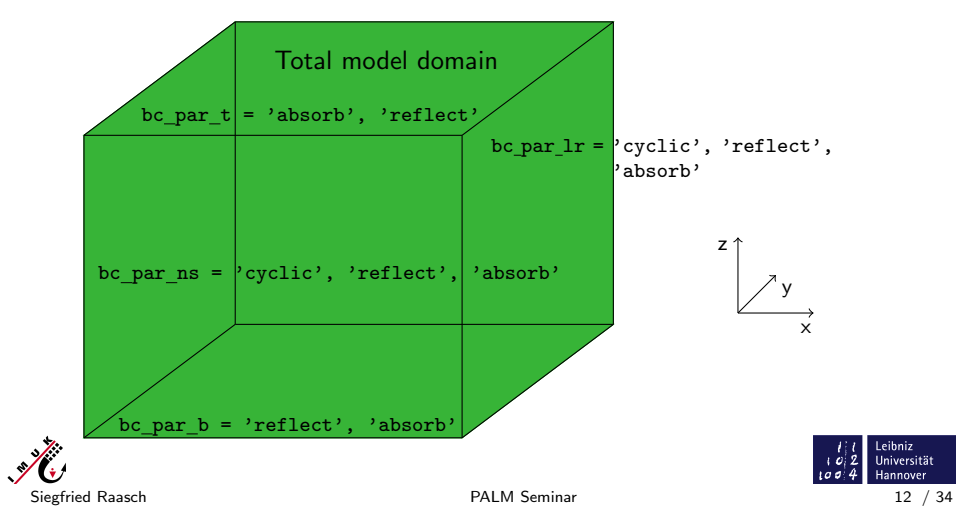

Notes

#### Notes

### <span id="page-6-0"></span>Basic Particle Parameters (VIII)

Parameters that steer the output of particle data

- $\triangleright$  There are two output files containing particle data:
	- DATA 1D PTS NETCDF: contains particle time series, output

interval is controlled by parameter dt dopts, one file for the total domain, e.g. time series of the total number of particles, mean particle velocity, mean subgrid scale part of the particle velocity, mean particle location etc.

- 
- DATA PRT NETCDF: contains all particle data (see slide The Data Type Used for Particles), output is controlled by dt write particle data, one file per subdomain/PE

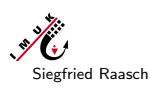

Siegfried Raasch **PALM Seminar** 13 / 34

### The embedded Lagrangian particle model<br>000000000000000000000000000000000

[The embedded L](#page-0-0)[a](#page-14-0)[gr](#page-0-0)[a](#page-15-0)[ng](#page-0-0)ian particle model

# [An Exa](#page-5-0)mple of a Particle NAMELIST

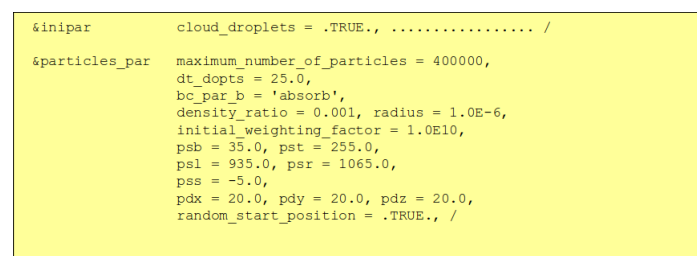

 $\triangleright$  Several (up to 10) so called particle groups with different density ratio, radius, and starting positions can be defined by setting parameter number of particle groups to the required number of groups, and by assigning values for each particle groups to the respective parameters (e.g. density ratio  $= 0.001, 0.0,$  etc.)

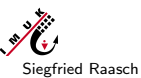

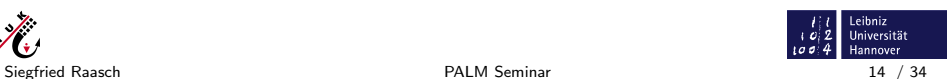

Leibniz

Universität Hannover

 $102$ 

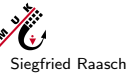

Notes

# <span id="page-7-0"></span>Theory of the Lagrangian Particle Model (I)

### Advection of Passive particles

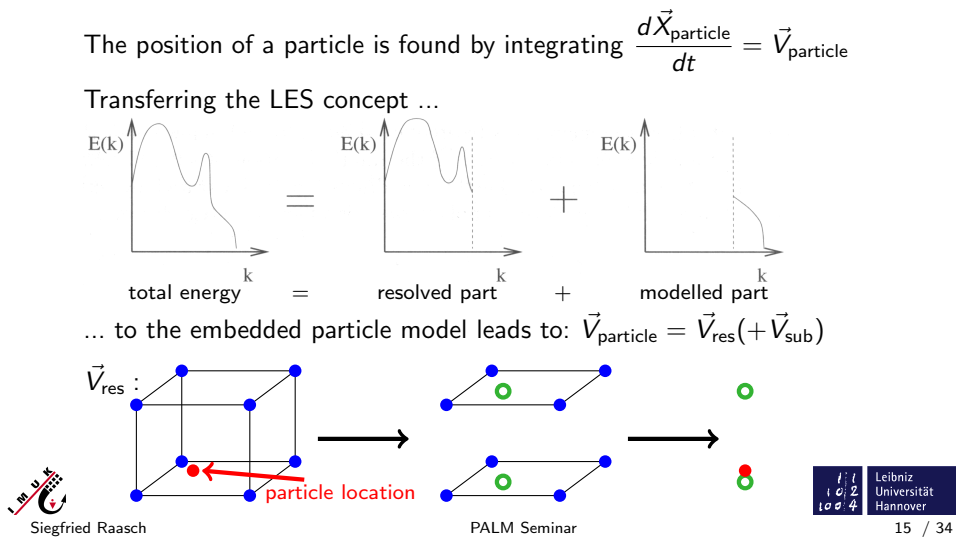

The embedded Lagrangian particle model<br>00000000000000000000000000000000

[The embedded L](#page-0-0)[a](#page-14-0)[gr](#page-0-0)[a](#page-15-0)[ng](#page-0-0)ian particle model

# [Theory](#page-6-0) of the Lagrangian Particle Model (II)

A: Passive particles

### Calculation of the subgrid part of the particle velocity  $\vec{V}_{\mathsf{sub}}$ :

- $\triangleright$  Application of the method of Weil et al. (2004)
- $\blacktriangleright$  they derived an adaptation of Thomson's model (1987)
- $\displaystyle{\frac{dV_{\mathsf{particle}_i}}{dt}=$  ai $\displaystyle{dt+\left(C_0\overline{\varepsilon}\right)^{\frac{1}{2}}d\xi_i}$  deterministic  $+$  random velocity forcing to the grid-volume level, i.e.:
- $\blacktriangleright$  Ensemble-mean velocity replaced by the LES resolved velocity
- $\blacktriangleright$  Lagrangian stochastic model describes the subgrid scale random velocity fluctuation about the resolved velocity
- $\blacktriangleright$  The subgrid scale velocities are specified by a Gaussian probability density function based on the subgrid scale stress tensor and its inverse
- $\triangleright$  The ensemble mean dissipation rate can be replaced by the local dissipation rate

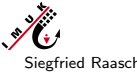

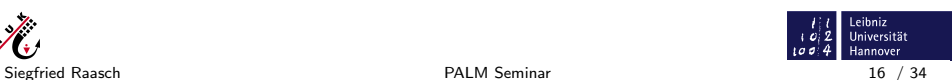

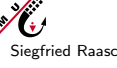

# <span id="page-8-0"></span>Theory of the Lagrangian Particle Model (III)

A: Passive particles

### Weil's formula for the subgrid part of the particle velocity:

Assumption: subgrid scale turbulence locally isotropic

$$
dV_{\text{sub}_i} = -\frac{3f_s C_0 \epsilon}{4} \frac{V_{\text{sub}_i}}{e_s} dt + \frac{1}{3} \left( \frac{\partial e_s}{\partial x_i} + \frac{3}{2e_s} \frac{de_s}{dt} V_{\text{sub}_i} \right) dt + \sqrt{f_s C_0 \epsilon} d\xi_i
$$

$$
f_s = \frac{\langle 2e_s/3 \rangle}{\langle 2e_s/3 \rangle + \langle (\sigma_{\text{res}}^2 y + \sigma_{\text{res}}^2 y + \sigma_{\text{res}}^2 y) / 3 \rangle}
$$

Local dissipation rate  $\varepsilon$  , subgrid scale turbulent kinetic energy  $e_s$  and variances of resolved velocity components  $\sigma_{\text{res}_i}$  derived from LES data

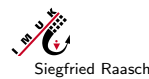

Siegfried Raasch **PALM Seminar** 17 / 34

The embedded Lagrangian particle model<br>00000000000000000000000000000000

[The embedded L](#page-0-0)[a](#page-14-0)[gr](#page-0-0)[a](#page-15-0)[ng](#page-0-0)ian particle model

# [Theory](#page-7-0) of the Lagrangian Particle Model (IV)

A: Passive particles

### Particle time step in case of use sgs for particles = . TRUE.:

limited by the Lagrangian time scale  $T_L$  dt = 0.025 $T_L$ 

subsequent particle time steps: velocities correlated, accelerations not correlated

Lagrangian autocorrelation function:

$$
R_{L}(\tau)
$$
\n
$$
R_{L}(\tau) = \frac{W(t)W(t+\tau)}{\sigma_{w}^{2}} = \exp\left(-\frac{\tau}{\tau_{L}}\right)
$$
\n
$$
T_{L} = 4e_{s}/(3f_{s}C_{0}\varepsilon)
$$

Particle time step can be smaller than LES time step!  $\mathscr{H}$ Siegfried Raasch **PALM Seminar** PALM Seminar 18 / 34

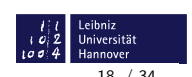

Leibniz<br>Universität

 $102$ 

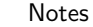

Notes

# <span id="page-9-0"></span>Theory of the Lagrangian Particle Model (V)

#### B: Non-passive particles (e.g. cloud droplets)

 $\rightarrow$  advection of particles by the non-linear drag law following Clift et al., 1978

$$
\frac{dV_i}{dt} = \frac{1}{\tau_p} (u_i - V_i - \delta_{i3} w_s) \rightarrow V_i(t) = V_i(0) e^{-\Delta t/\tau_p} + (u_i - w_s \delta_{i3}) \left( 1 - e^{-\Delta t/\tau_p} \right)
$$
  
with  $\tau_p^{-1} = \frac{3\pi}{8\beta r} C_D | \vec{u} - \vec{V} |$ ,  $C_D = \frac{24}{Re} (1 + 0.15 Re^{0.687})$ ,  $w_s = \frac{\beta - 1}{\beta} g \tau_p$ ,  
 $\beta = \frac{\rho_p}{\rho_f}$ 

- $C_D$  = drag coefficient  $w_s$  = terminal velocity
- $g =$  gravitational acceleration  $\beta =$  density coefficient
- $Re$  = Reynolds number  $\rho_p$  = density of the particle
- $u_i$  = velocity of the fluid  $\rho_f$  = density of the fluid<br>  $V_i$  = particle velocity  $T_p$  = response time with
- 
- 
- 
- $\tau_p$  = response time with respect to inertia

 $\begin{array}{c} l \mid l \\ i \mid \sigma \mid 2 \\ \text{Lor} \sigma \mid 4 \end{array} \begin{array}{c} \text{Leibniz} \\ \text{Universität} \\ \text{Hannover} \end{array}$ 

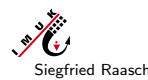

Siegfried Raasch **PALM Seminar** 19 / 34

The embedded Lagrangian particle model<br>000000000000000000000000000000000

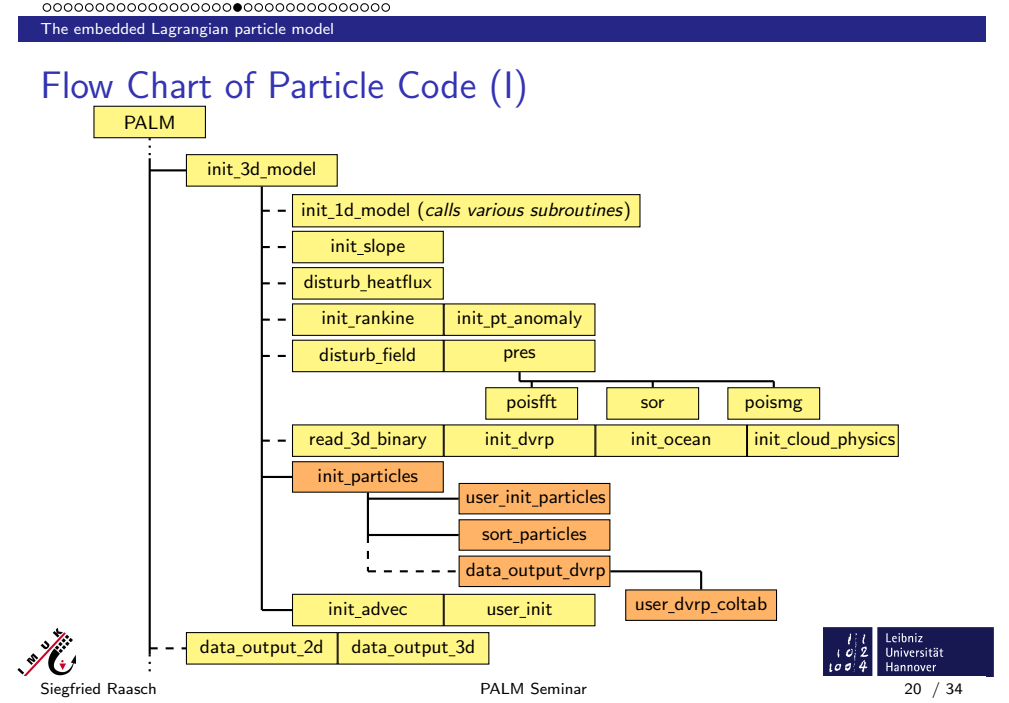

#### Notes

# <span id="page-10-0"></span>Flow Chart of Particle Code (II)

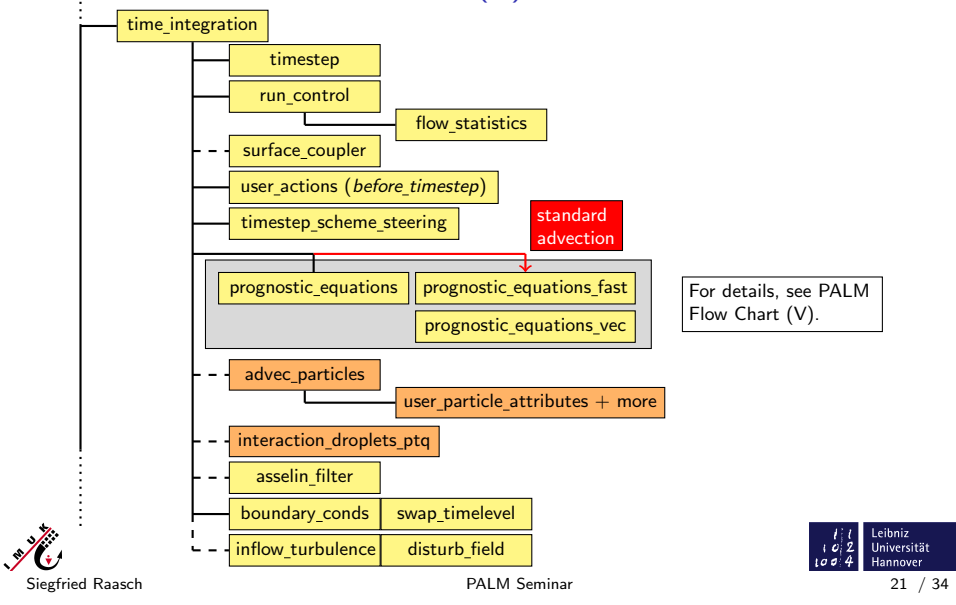

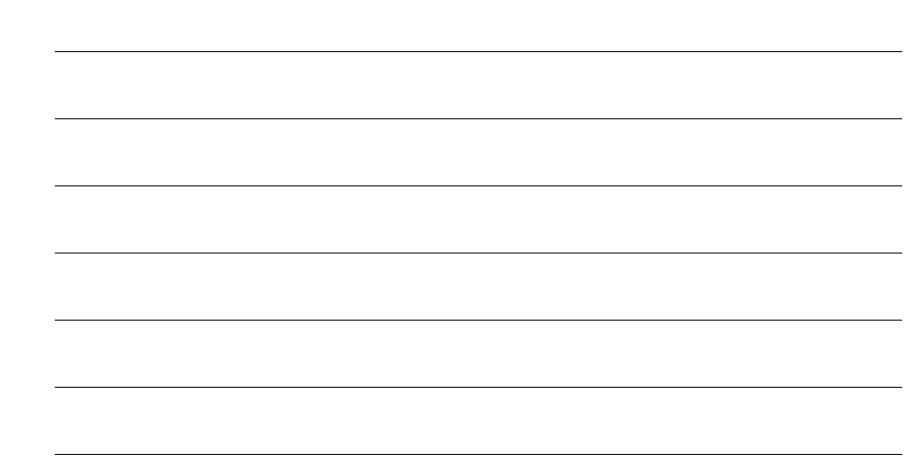

### The embedded Lagrangian particle model

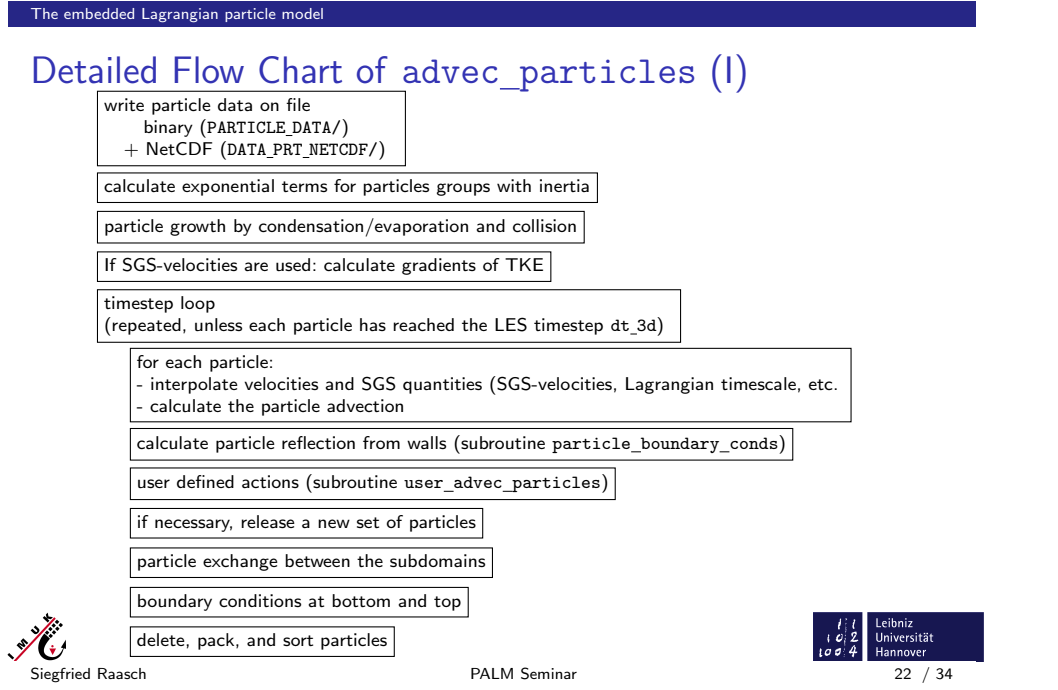

#### Notes

Notes

# <span id="page-11-0"></span>Detailed Flow Chart of advec\_particles (II)

In case of cloud droplets: calculate the liquid water content

user defined setting of particle attributes (subroutine user particle attributes)

if necessary, add actual positions to the particle tails

write particle statistics on file PARTICLE\_INFOS (ASCII format)

 $\blacktriangleright$  For a better modular structure, subroutine advec particles will be split into several subroutines in one of the next PALM releases.

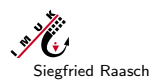

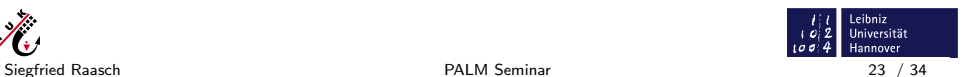

The embedded Lagrangian particle model<br>000000000000000000000000000000000

[The embedded L](#page-0-0)[a](#page-14-0)[gr](#page-0-0)[a](#page-15-0)[ng](#page-0-0)ian particle model

# [The Da](#page-10-0)ta Type Used for Particles

 $\triangleright$  Particle data are stored in a FORTRAN derived data type:

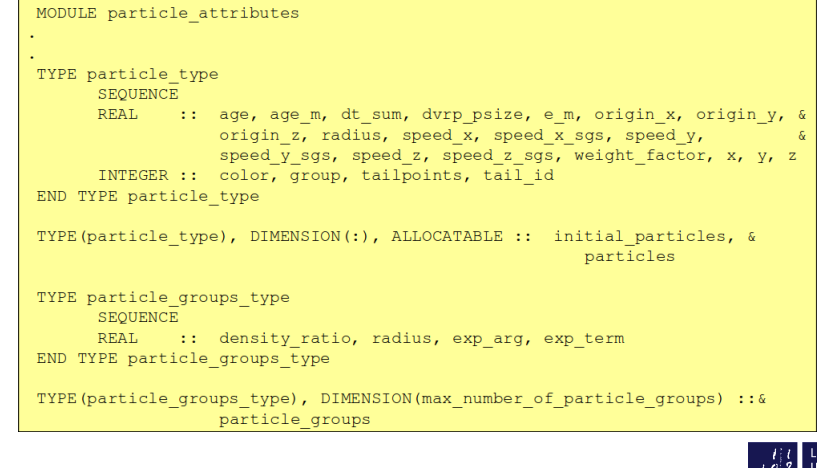

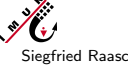

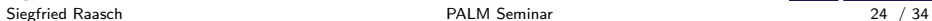

miz

 $1004$ 

# <span id="page-12-0"></span>How to Read netCDF Particle Data from an External Program

- $\triangleright$  An example program for reading netCDF particle data (from file DATA PRT NETCDF/) can be found in the PALM repository under ...../trunk/UTIL/analyze\_particle\_netcdf\_data.f90
- $\blacktriangleright$  Attention:

The particle feature "density ratio" is stored in variable particle groups which (so far) is not contained in the netCDF file.

Also, informations about particle tails (history of particle positions) are not on the netCDF file!

Both informations can only be found on file PARTICLE DATA/.

For the format of this file (one per PE, i.e. filenames 0000, 0001, etc.) see beginning of subroutine advec particles.

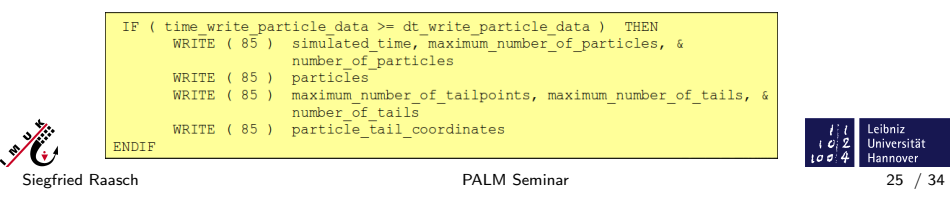

### The embedded Lagrangian particle model<br>0000000000000000000000000000000000

[The embedded L](#page-0-0)[a](#page-14-0)[gr](#page-0-0)[a](#page-15-0)[ng](#page-0-0)ian particle model

# [Applica](#page-11-0)tion example: Footprint modelling above a homogeneously heated surface (I)

#### What is a footprint?

 $\blacktriangleright$  field of view of a micrometeorological measurement

#### What is the motivation for footprint modelling?

 $\triangleright$  measured turbulent fluxes don't represent the fluxes originating directly from below the measuring device, but rather represent the fluxes originating from an area upwind of the measuring device

#### How is it done?

- $\triangleright$  particle trajectories are calculated in LES using embedded Lagrangian Particle Model
- $\triangleright$  once a particle intersects with chosen measuring height, footprint relevant data is output
- $\triangleright$  footprints are calculated in postprocessing

#### What to keep in mind?

- $\triangleright$  including subgridscale particle velocities necessary, when calculating footprints close to the surface, where subgridscale contribution
- to turbulent kinetic energy is relatively large

. A

Siegfried Raasch PALM Seminar 26 / 34

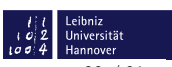

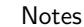

Notes

# <span id="page-13-0"></span>Application example: Footprint modelling above a homogeneously heated surface (II)

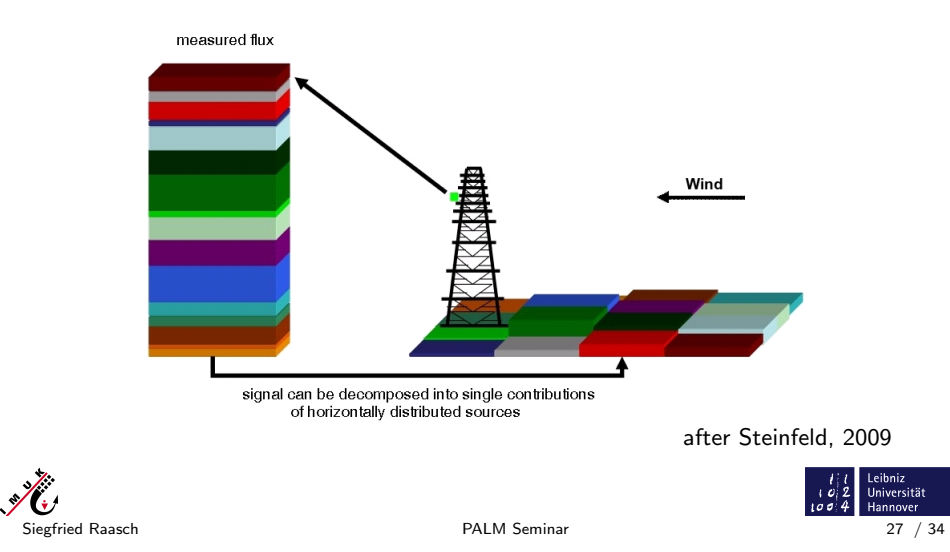

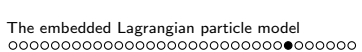

[The embedded L](#page-0-0)[a](#page-15-0)[gr](#page-0-0)a[ng](#page-0-0)ian particle model

# [Applica](#page-12-0)tion example: Footprint modelling above a homogeneously heated surface (III)

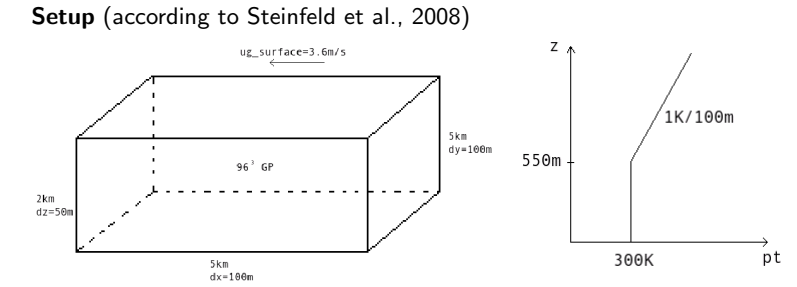

- $\triangleright$  particles are released every 2min over a period of 30min at  $z=70$ m in the total model domain ( $\rightarrow$  7  $^*$  10 $^6$  particles)
- particles are measured at  $z=72.5$ m, 77.5m, 100.0m

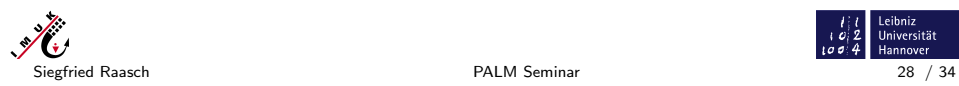

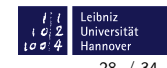

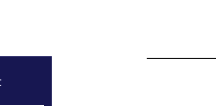

Notes

Notes

# <span id="page-14-0"></span>Application example: Footprint modelling above a homogeneously heated surface (IV)

Extract from the corresponding parameter file:

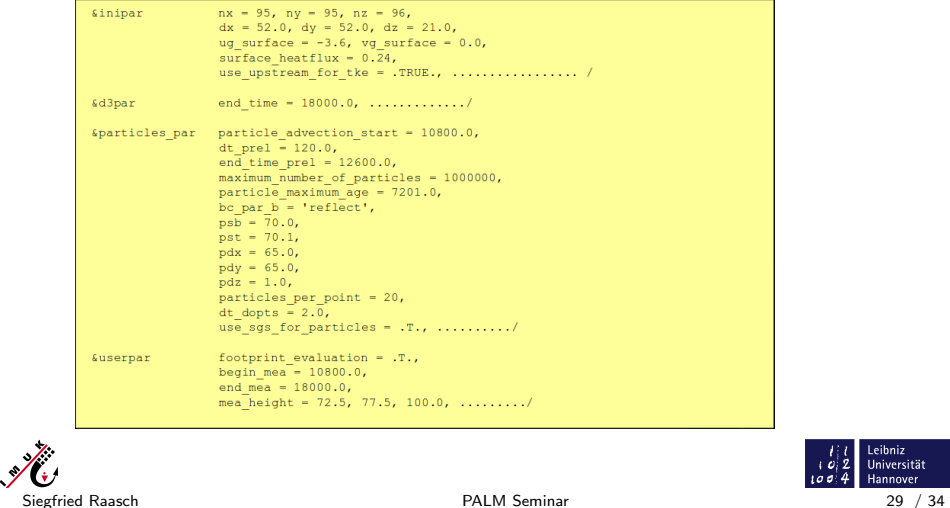

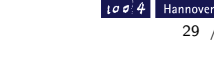

Leibniz Universität

### The embedded Lagrangian particle model<br>000000000000000000000000000000000

[The embedded L](#page-0-0)[a](#page-14-0)[gr](#page-0-0)[a](#page-15-0)[ng](#page-0-0)ian particle model

# [Applica](#page-13-0)tion example: Footprint modelling above a homogeneously heated surface (V)

Additionally required user-defined code (continued):

1. Open files (one per PE and measuring height) for the additional output of footprint relevant particle data in user init

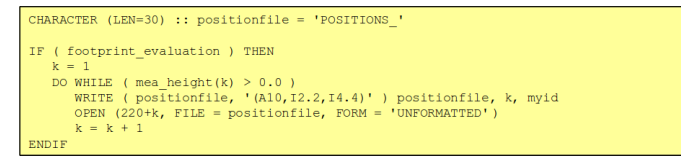

2. Create directory into which the files containing the particle data shall be moved to and move the files (in .mrun.config)

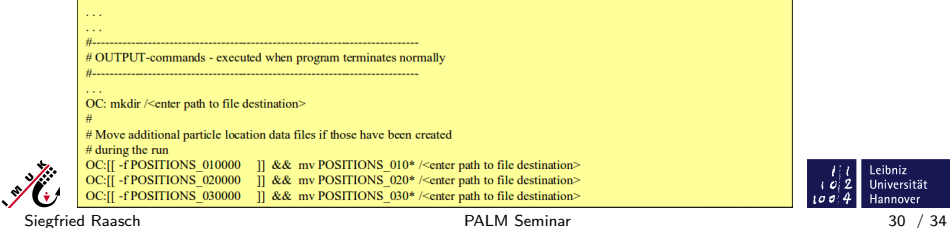

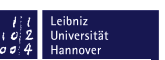

Notes

# <span id="page-15-0"></span>Application example: Footprint modelling above a homogeneously heated surface (VI)

Additionally required user-defined code (continued):

3. Output of footprint relevant data in user advec particles (checking if particle has crossed measuring height)

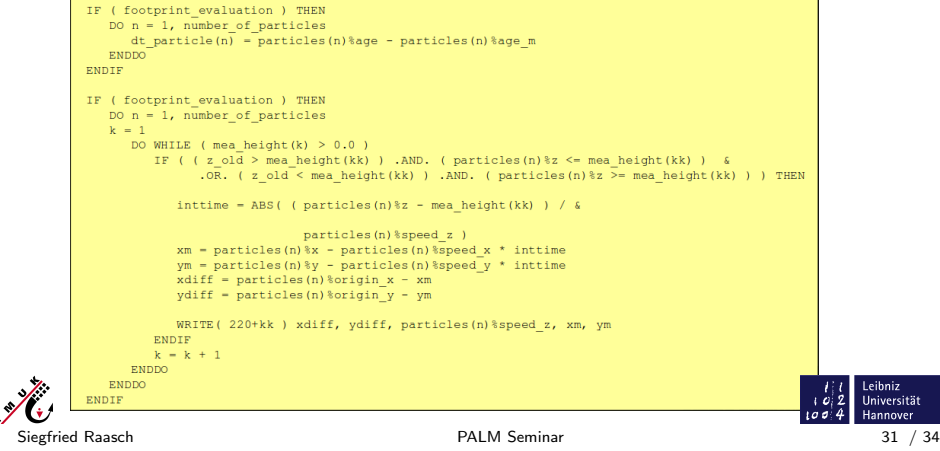

### The embedded Lagrangian particle model<br>0000000000000000000000000000000000

[The embedded L](#page-0-0)[a](#page-14-0)[gr](#page-0-0)[a](#page-15-0)[ng](#page-0-0)ian particle model

[Applica](#page-14-0)tion example: Footprint modelling above a homogeneously heated surface (VII)

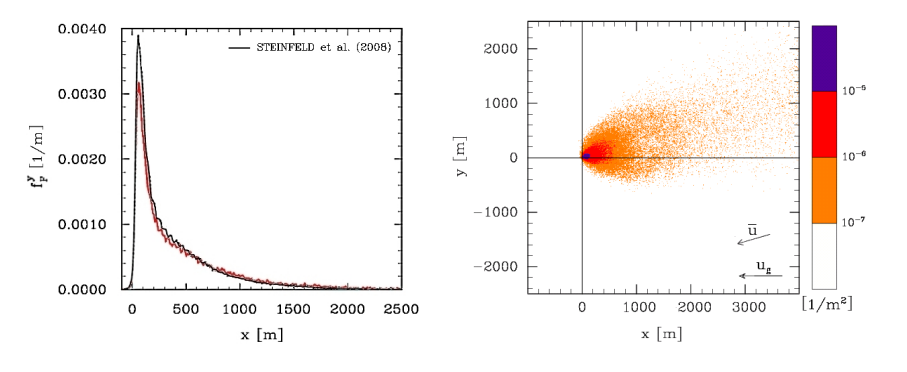

 $\blacktriangleright$  sensor position at  $x = 0$ m

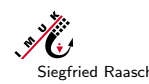

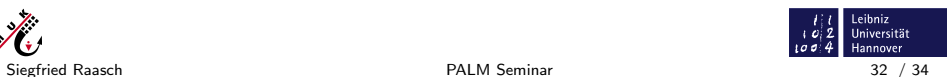

nover

#### Notes

# Using Particles as Cloud Droplets

- $\blacktriangleright$  This feature is switched on by setting the initial parameter cloud droplets  $= .\$  TRUE..
- In this case, the change in particle radius by condensation/evaporation and collision is calculated for every timestep.
- $\blacktriangleright$  In case of condensation or evaporation, the potential temperature and the specific humidity has to be adjusted in the respective grid volumes. This is done within the subroutine interaction droplets ptq.

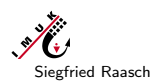

Siegfried Raasch **PALM Seminar** 33 / 34

The embedded Lagrangian particle model<br>00000000000000000000000000000000

[The embedded L](#page-0-0)[a](#page-14-0)[gr](#page-0-0)[a](#page-15-0)[ng](#page-0-0)ian particle model

# [Genera](#page-15-0)l Warning

 $\blacktriangleright$  Errors in the user interface routines for particles may cause problems which are very difficult to debug. Please be extremely careful with modifying the user interface and try to find out exactly how the default particle code works, before you make your modifications.

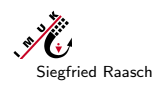

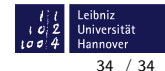

Leibniz<br>Universität

 $102$ 

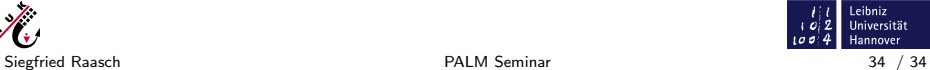